# **Query Logging**

ClustrixDB logs detailed information about significant and problematic queries. These logs are helpful to determine such things as:

- Slow queries
- Resource contention
- SQL errors
- Queries that read an unexpected number of rows
- Schema changes
- Global variable modifications
- Cluster alterations

By default, query logging is enabled and logs are stored in /data/clustrix/log/.

Each node will log information for the queries it runs while serving as the [Global Transaction Manager](https://docs.clustrix.com/display/CLXDOC/ClustrixDB+-+High+Level+Architectural+Overview#ClustrixDB-HighLevelArchitecturalOverview-Global_Transaction_Manager) (GTM). It is often necessary to consolidate logs from all nodes to assess cluster-wide issues. Use [clx logdump](https://docs.clustrix.com/display/CLXDOC/The+CLX+Command-Line+Administration+Tool#TheCLXCommand-LineAdministrationTool-logdump) to consolidate and assess logs.

- [Managing Query Logging](#page-0-0)
	- [Query Types](#page-0-1)
	- [Global and Session Variables](#page-0-2)
- [Reading the query.log](#page-1-0)
	- [The Components](#page-1-1)
	- [Identifying Information](#page-1-2)
	- [Internal Counters](#page-1-3)

# <span id="page-0-0"></span>Managing Query Logging

### <span id="page-0-1"></span>Query Types

Each entry in the query.log is categorized as one of these types. Specific logging for each query type is controlled by the global or session variable indicated.

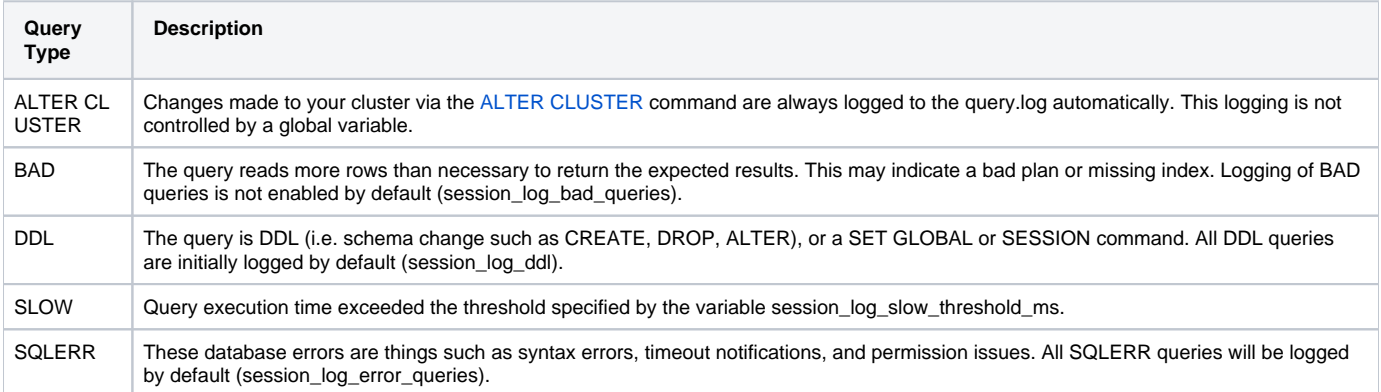

### <span id="page-0-2"></span>Global and Session Variables

Some of the variables used to control query logging may be specified by session and some are only available system-wide. To set the value for any of the variables associated with logging, use the following syntax:

```
SET [GLOBAL | SESSION] 
variable_name = desired
_value;
```
These are the variables that control query and user logging. The defaults shown are generally acceptable for most installations.

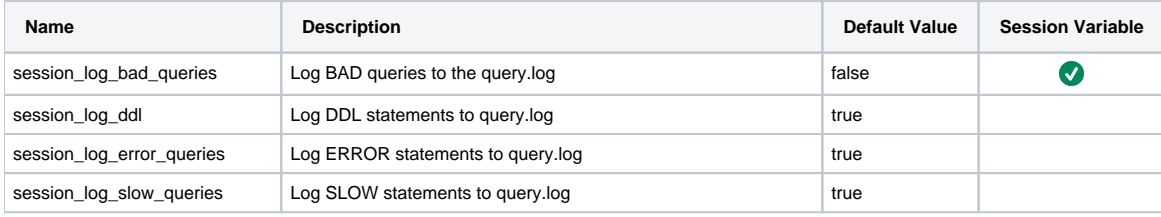

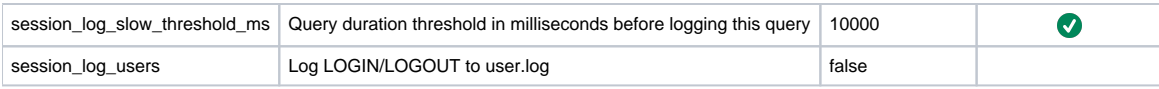

See [User Logging](https://docs.clustrix.com/display/CLXDOC/User+Logging) for additional information on session\_log\_users.

## <span id="page-1-0"></span>Reading the query.log

#### <span id="page-1-1"></span>The Components

Each log entry begins with identifying data and includes important information to aid in troubleshooting problems on your cluster. Here is the layout of a log entry.

[timestamp] [hostname] clxnode INSTR [query type] [sid] [db] [user] [ac] [xid] [sql] [status] [time and breakdowns] [internal counters]

### <span id="page-1-2"></span>Identifying Information

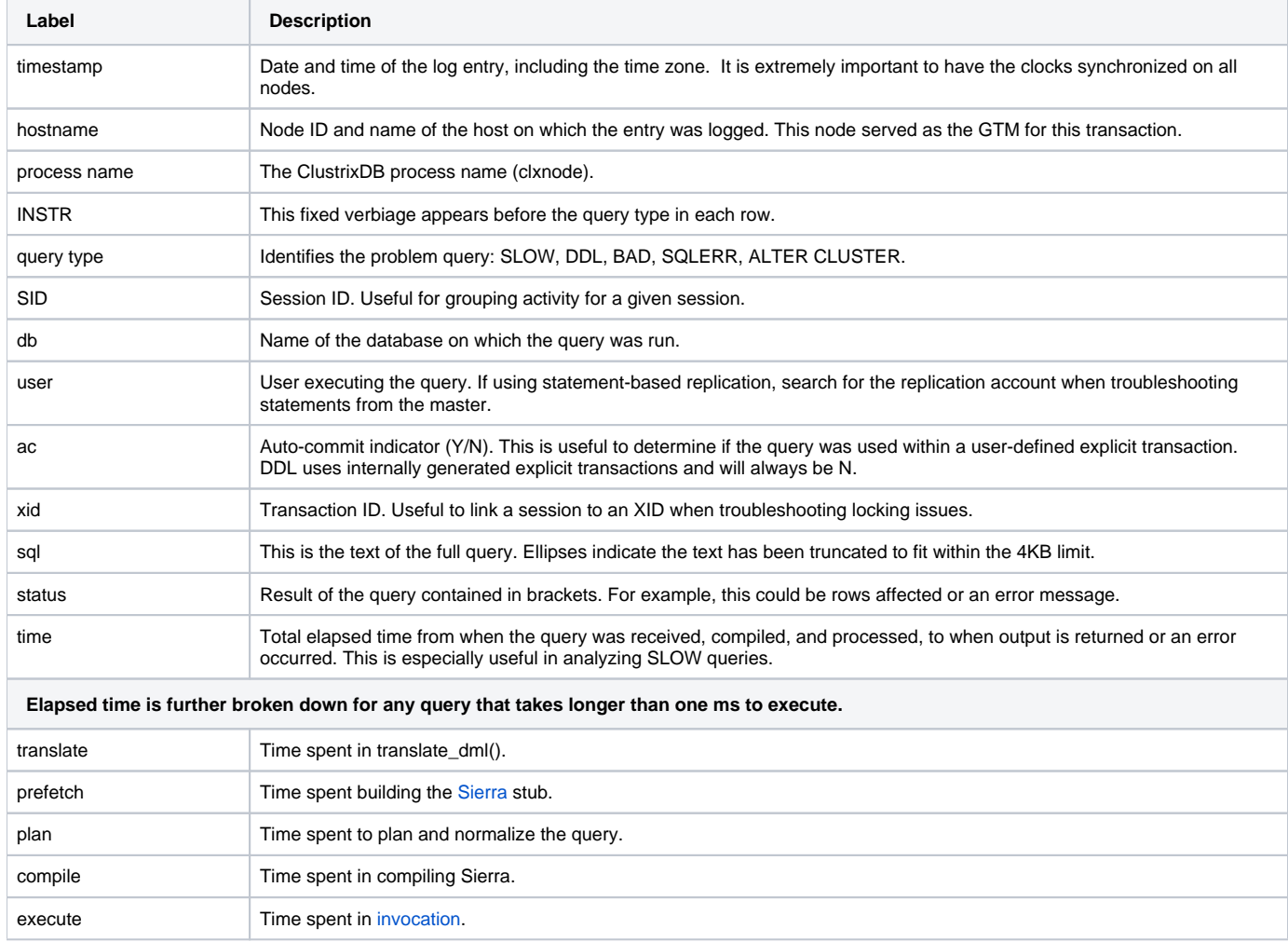

### <span id="page-1-3"></span>Internal Counters

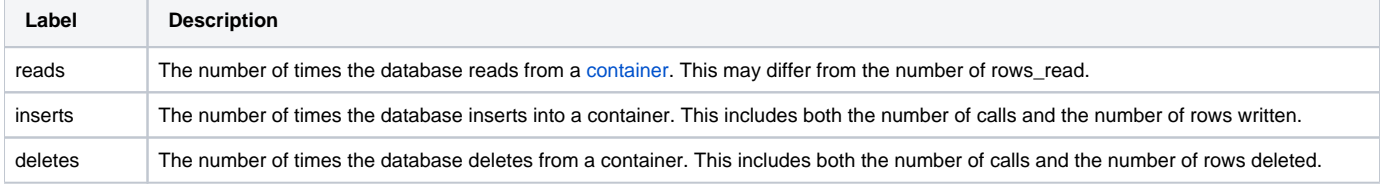

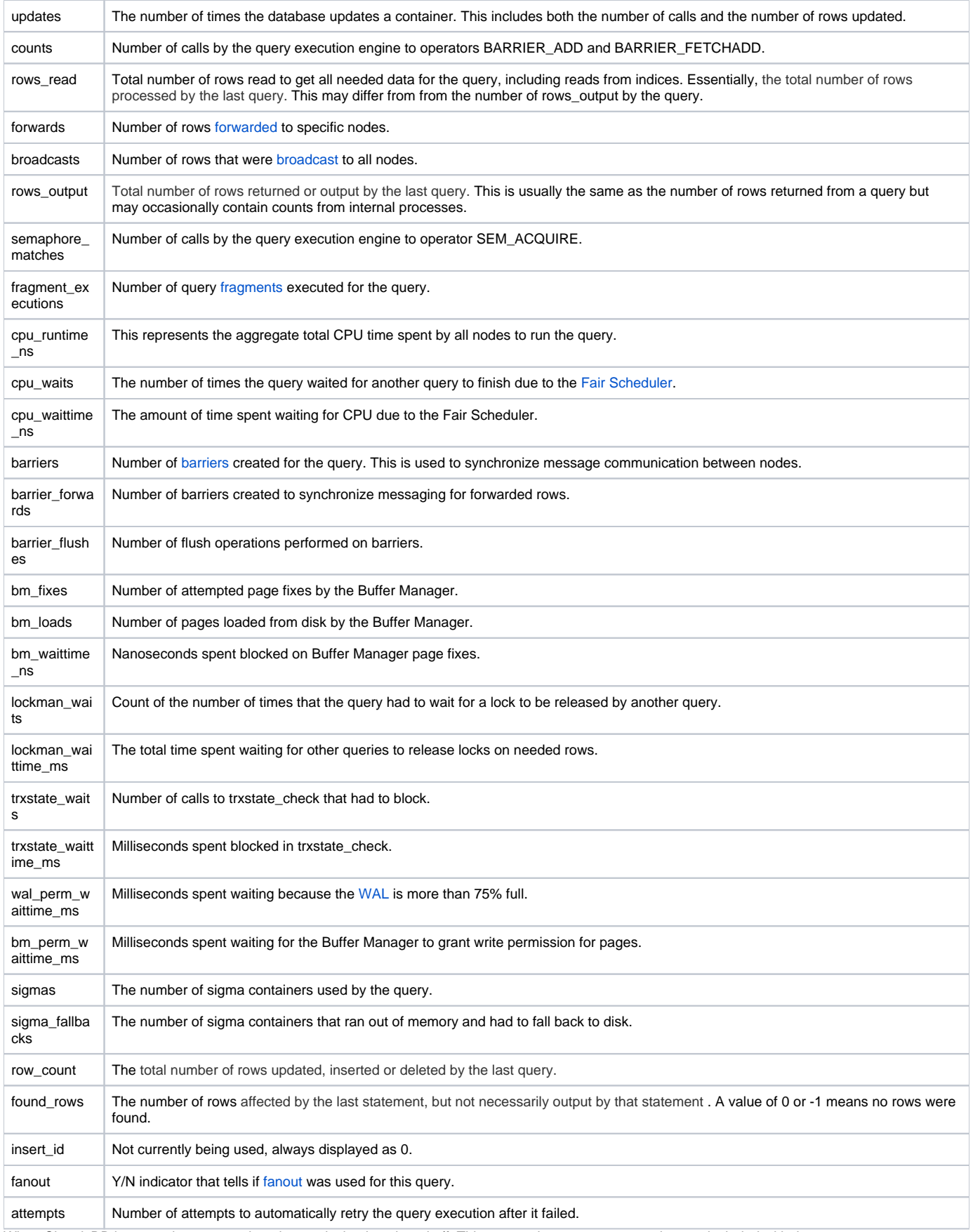

When ClustrixDB logs queries to query.log, the semicolon is stripped off. This means that any comments that are included with the statement are not logged.